# Introdução à Programação

*Bacharelado em Sistema de Informação – UFRPE*

*Prof. Gustavo Callou*

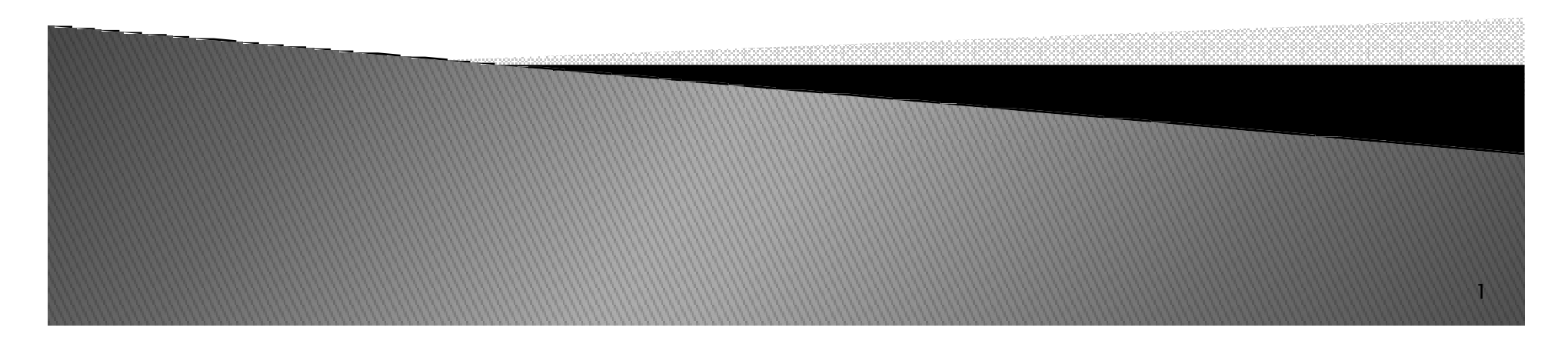

### Tópicos

- *Comando de Controle*◦ *Exercícios de WHILE*
- *Comando de Controle* 
	- *Sintaxe FOR*
	- *Exercícios*

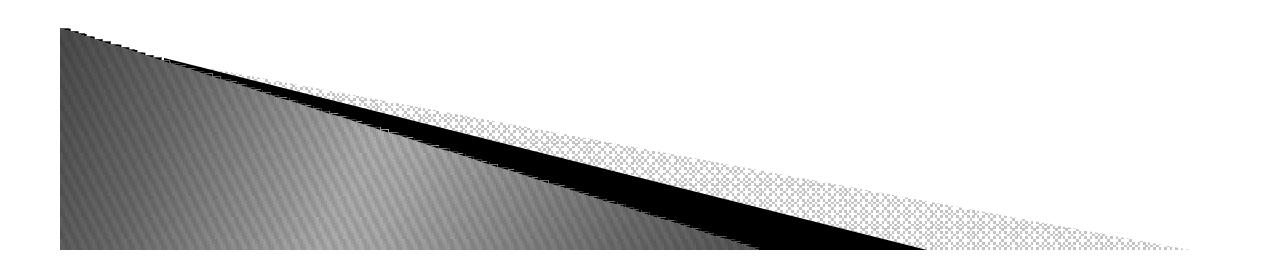

### Exercício de While

*1. Solicite as idades <sup>e</sup> alturas de <sup>30</sup> alunos. Faça um Programa que determine quantos alunos com mais de <sup>13</sup> anos possuem altura inferior <sup>à</sup> média de altura (corrente) desses alunos.*

 $\blacktriangleright$ *Dúvidas sobre os exercícios de WHILE ?*

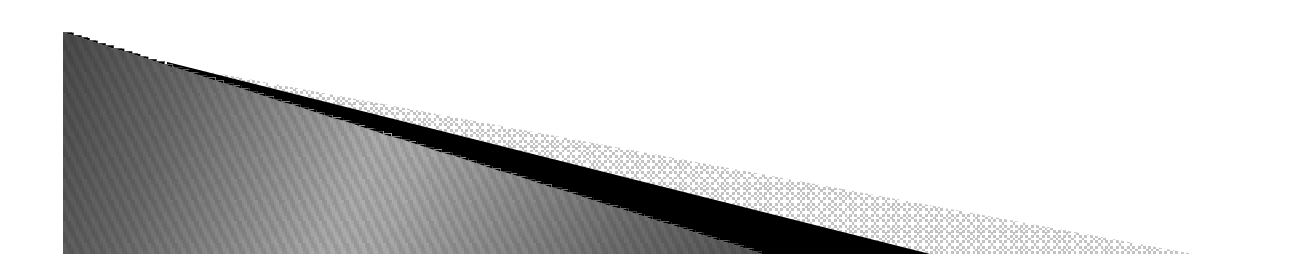

# Comando de controle

- *FOR* 
	- *Execução cíclica de bloco de código*
	- *Sobre progressões aritméticas*
	- *Itera sobre os itens de qualquer seqüência*
	- *Permite o uso de break e continue*

for  $\langle \text{var} \rangle$  in  $\langle \text{iterable} \rangle$ : bloco de código

### **Funcionamento do FOR**

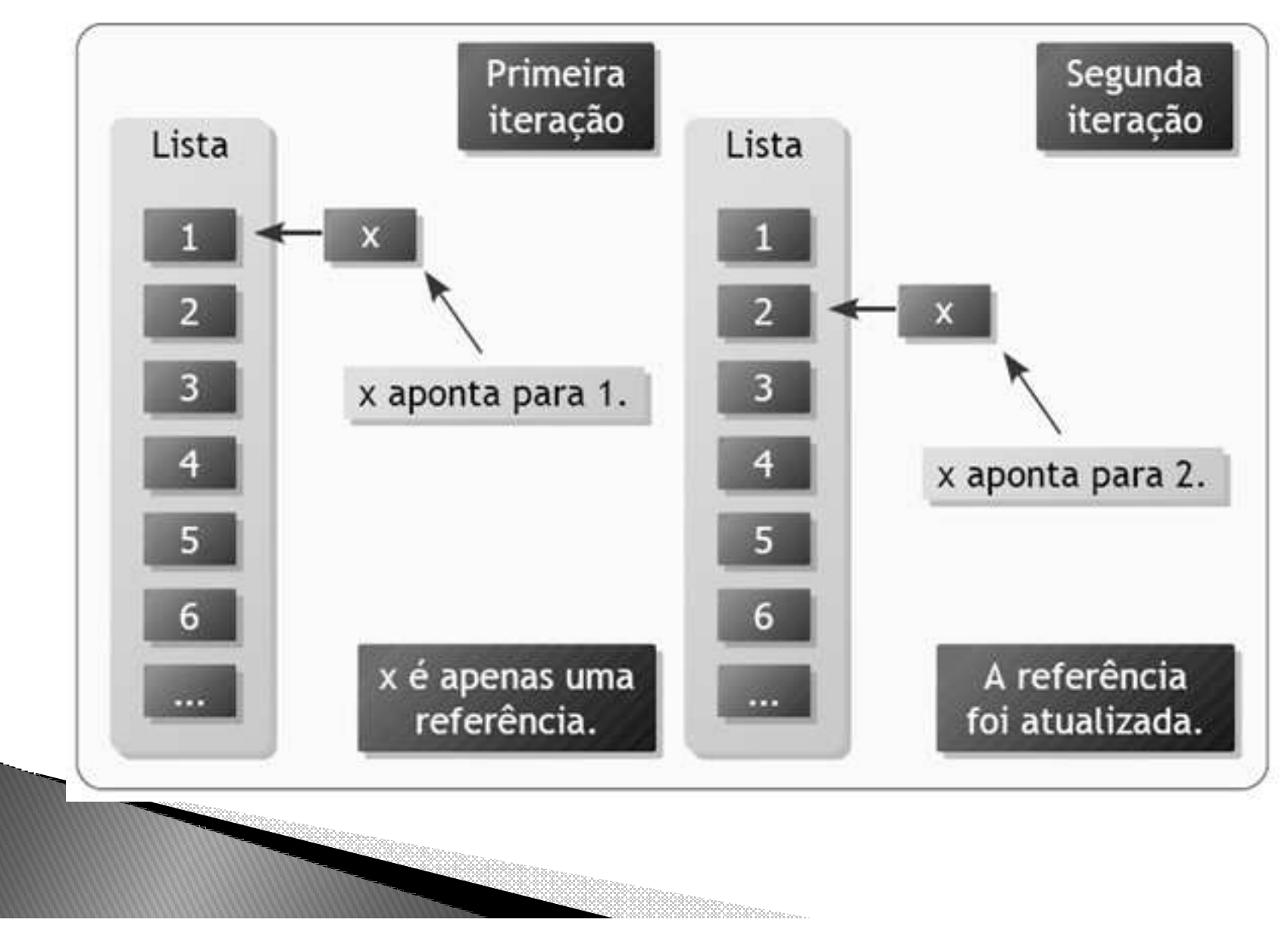

### Comando FOR

- ▶ A instrução *for* aceita não só seqüências estáticas, A instrução *for* aceita não só seqüências estáticas,<br>mas também seqüências geradas por iteradores.<br>Literador é uma estrutura que permite iterações, qu
- la Iterador é uma estrutura que permite iterações, ou<br>seja, acesso aos itens de uma coleção de<br>elementos, de forma seqüencial.
- *Durante <sup>a</sup> execução de um laço for, <sup>a</sup> referência aponta para um elemento da seqüência. <sup>A</sup> cada* iteração, a referência é atualizada, para que o<br>bloco de código do *for* processe o elemento<br>correspondente.
- *<sup>A</sup> clausula break interrompe <sup>o</sup> laço <sup>e</sup> continue passa para <sup>a</sup> próxima iteração.*
- ▶ O código dentro do else é executado ao final do laço, a não ser que o laço tenha sido interrompido

#### Exemplos

```
for n in for[1,2,3,4,5]:print (n) (
```
for m in ["teste", "de", "for"]: *print (m, len(m)) (*

for s in range(10): *print (s\*\*2) (*

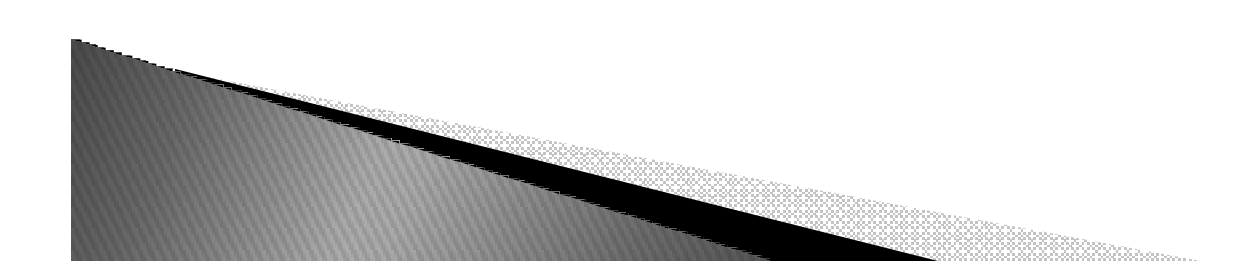

### Funções range

- ▶ *Geram listas com valores definidos por três*
	- *parâmetros*
		- *Valor inicial da iteração*
		- *Valor final da iteração*
		- *Passo utilizado na iteração*

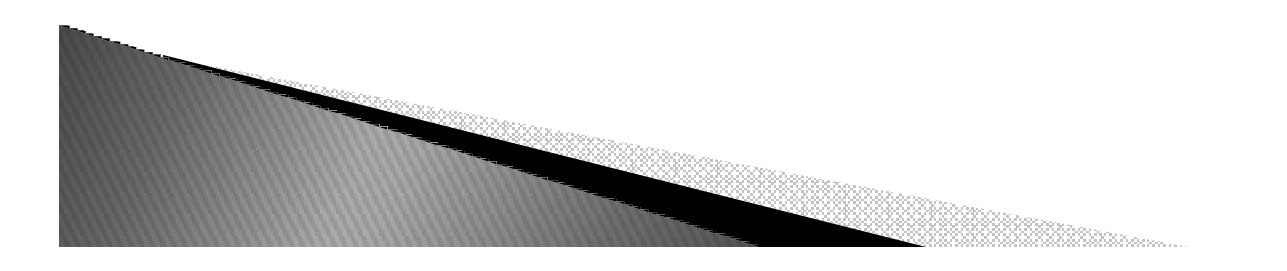

# Exemplos

- *range(10)*
- *range(5,25,7)*
- *range(-10,-50,-15)*

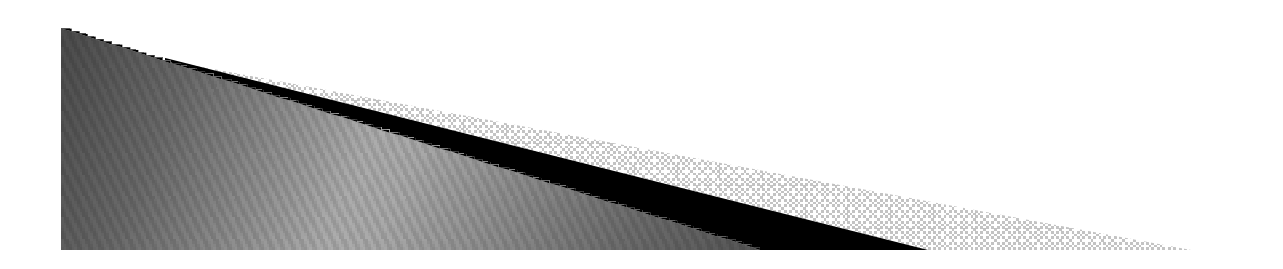

#### Função range()

#### *Exemplos*

```
>>> range(5), range(2,5), range(0, 10, 2)([0, 1, 2, 3, 4], [2, 3, 4], [0, 2, 4, 6, 8])>>>
```

```
for i in range(3):print(i, "pythons")
```
*for i in range(11):if i%2 != 0: print("numero impar!")*

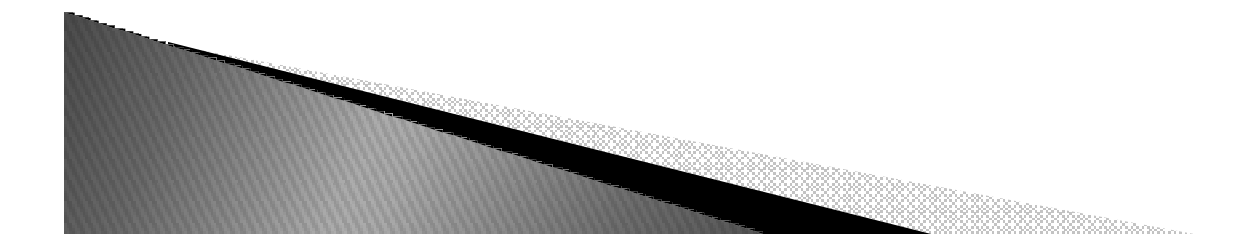

#### *Comandos:*

break, continue, else e pass

- *break: sai do loop mais próximo que a envolve.*
- *continue: pula para o início do loop mais próximo que a envolve.*
- *pass: não faz absolutamente nada, lugar reservado de função, vazio.*
- *else: é executado, se e somente se, saímos do laço normalmente, sem a instrução break.*

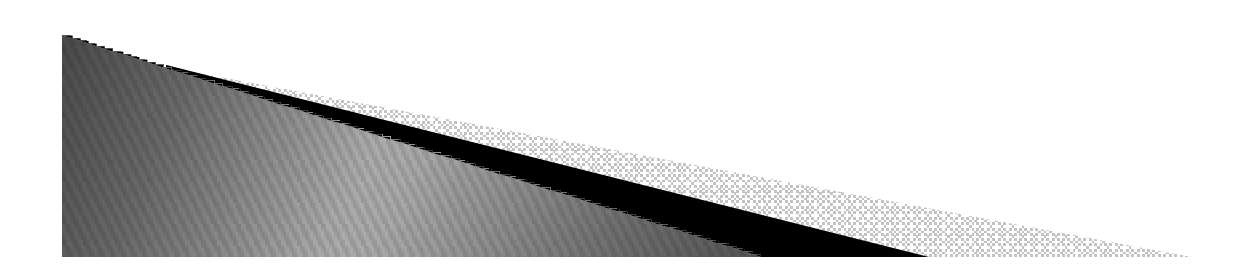

#### Exercícios de FOR

- $\blacktriangleright$  *Uma fábrica vai realizar <sup>10</sup> pedidos. Cada pedido recebe uma comissão calculada <sup>a</sup> partir do número de itens desse pedido, segundo os seguintes critérios:*
- $\blacktriangleright$  *a) para até <sup>19</sup> itens vendidos, <sup>a</sup> comissão <sup>é</sup> de 10% do valor total do pedido;*
- ▶ b) para pedidos de 20 e 49 itens, a comissão é de 15% *do valor total do pedido;*
- ▶ c) para pedidos de 50 a 74 itens, a comissão é de 20% *do valor total do pedido; <sup>e</sup>*
- $\blacktriangleright$  *d) para pedidos iguais ou superiores, <sup>a</sup> <sup>75</sup> itens <sup>a</sup> comissão <sup>é</sup> de 25%.*
- ▶ *Calcule quantos pedidos existentes em cada comissão*

# Exercícios de FOR

- $\blacktriangleright$  *Tem-se um conjunto de dados contendo <sup>a</sup> altura <sup>e</sup> <sup>o</sup> sexo (M ou F) de <sup>15</sup> pessoas. Faça um programa que calcule <sup>e</sup> mostre:*
- $\blacktriangleright$ *a) <sup>a</sup> maior <sup>e</sup> <sup>a</sup> menor altura do grupo;*
- ▶ *b) <sup>a</sup> média de altura das mulheres;*
- ▶ *c) <sup>o</sup> número de homens;*
- $\blacktriangleright$ *d) <sup>o</sup> sexo da pessoa mais alta.*

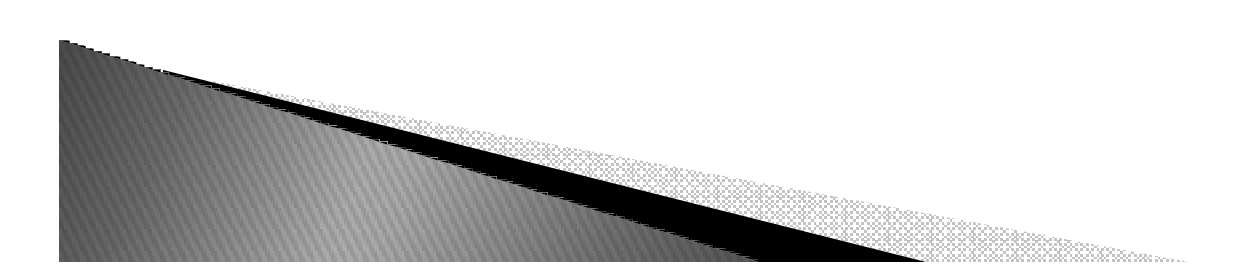

#### Exercício de FOR

- $\blacktriangleright$  *Em uma eleição presidencial com <sup>10</sup> eleitores existem <sup>3</sup> candidatos. Os votos são informados por meio de código. Os códigos utilizados são:*
	- $\circ$ *<sup>1</sup> , <sup>2</sup> EXEMPLO (1 – Candidato <sup>A</sup> <sup>e</sup> <sup>2</sup> -Candidato B)*
	- $\circ$ *<sup>4</sup> - Voto Nulo <sup>e</sup> <sup>5</sup> - Voto em Branco*

*Faça um programa que calcule <sup>e</sup> mostre:*

- $\circ$ *<sup>O</sup> total de votos para cada candidato;*
- $\circ$ *<sup>O</sup> total de votos nulos;*
- $\circ$ *<sup>O</sup> total de votos em branco;*
- $\circ$  *<sup>A</sup> percentagem de votos nulos sobre <sup>o</sup> total de votos;*
- <sup>°</sup> A percentagem de votos em branco sobre o total de<br>votos. Para finalizar o conjunto de votos tem-se o<br>valor zero.  $\circ$